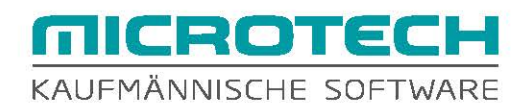

## **NAVIGATOR**  Funktionsübersicht büro+ und ERP-complete v19

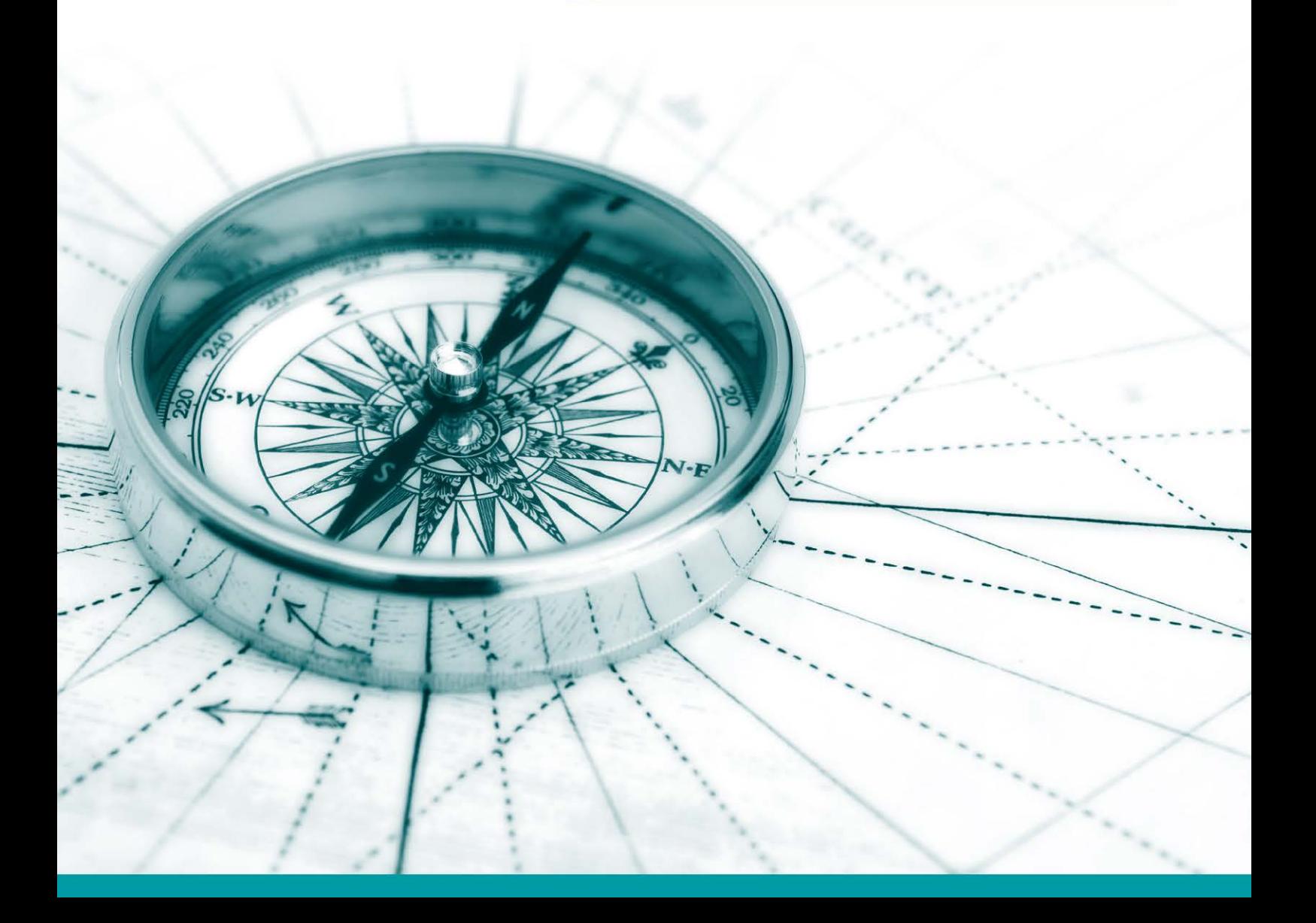

## **11 FUNKTIONSUBERSICHT vl9**

**Die hier aufgeführten Leistungsmerkmale zeigen Ihnen einen Überblick über die Funktionen in den Ausbaustufen von büro+ und in ERP-complete.**  In der Spalte "Mein Bedarf" können Sie die Funktionen ankreuzen, **die für Sie besonders relevant sind.** 

• enthalten

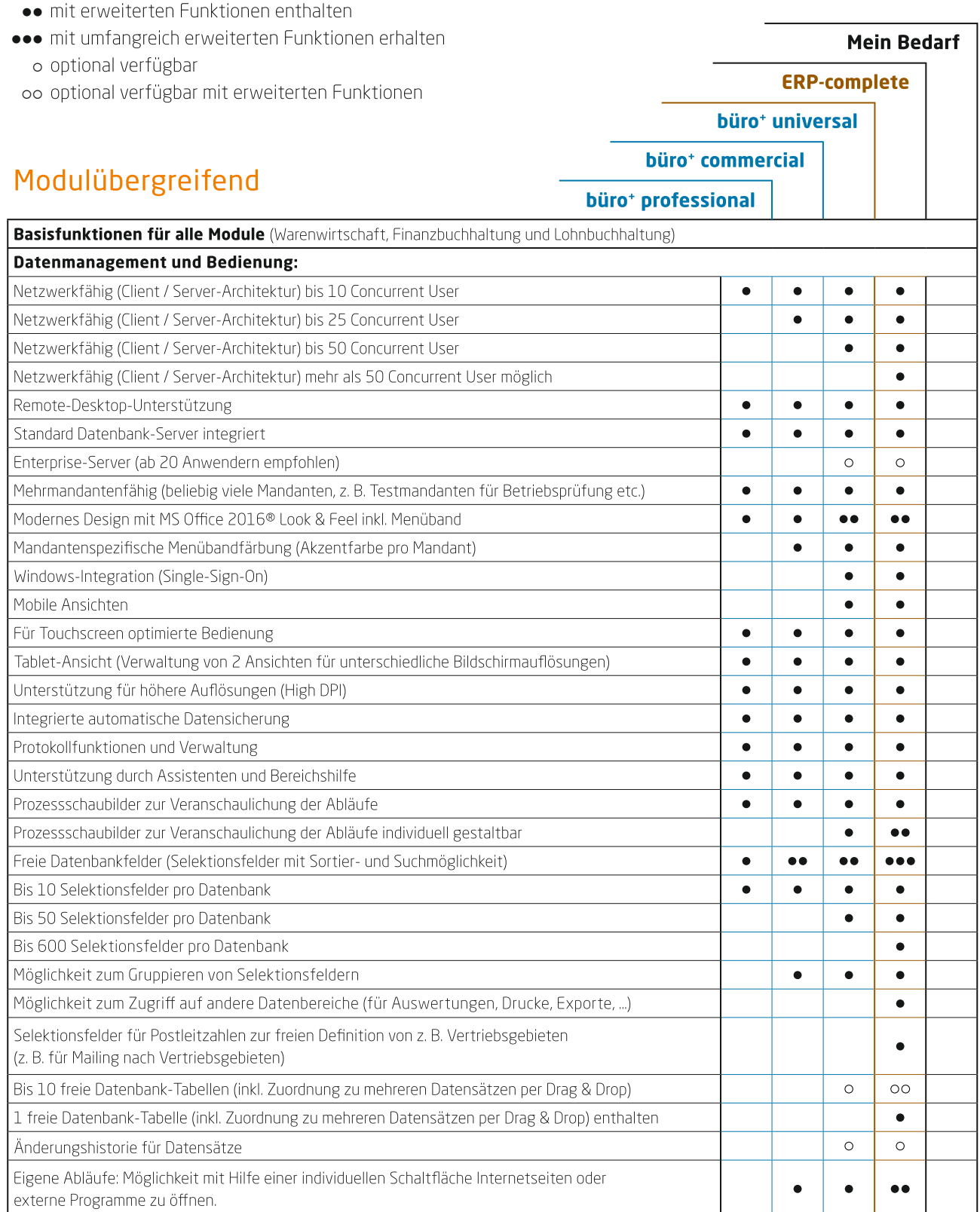

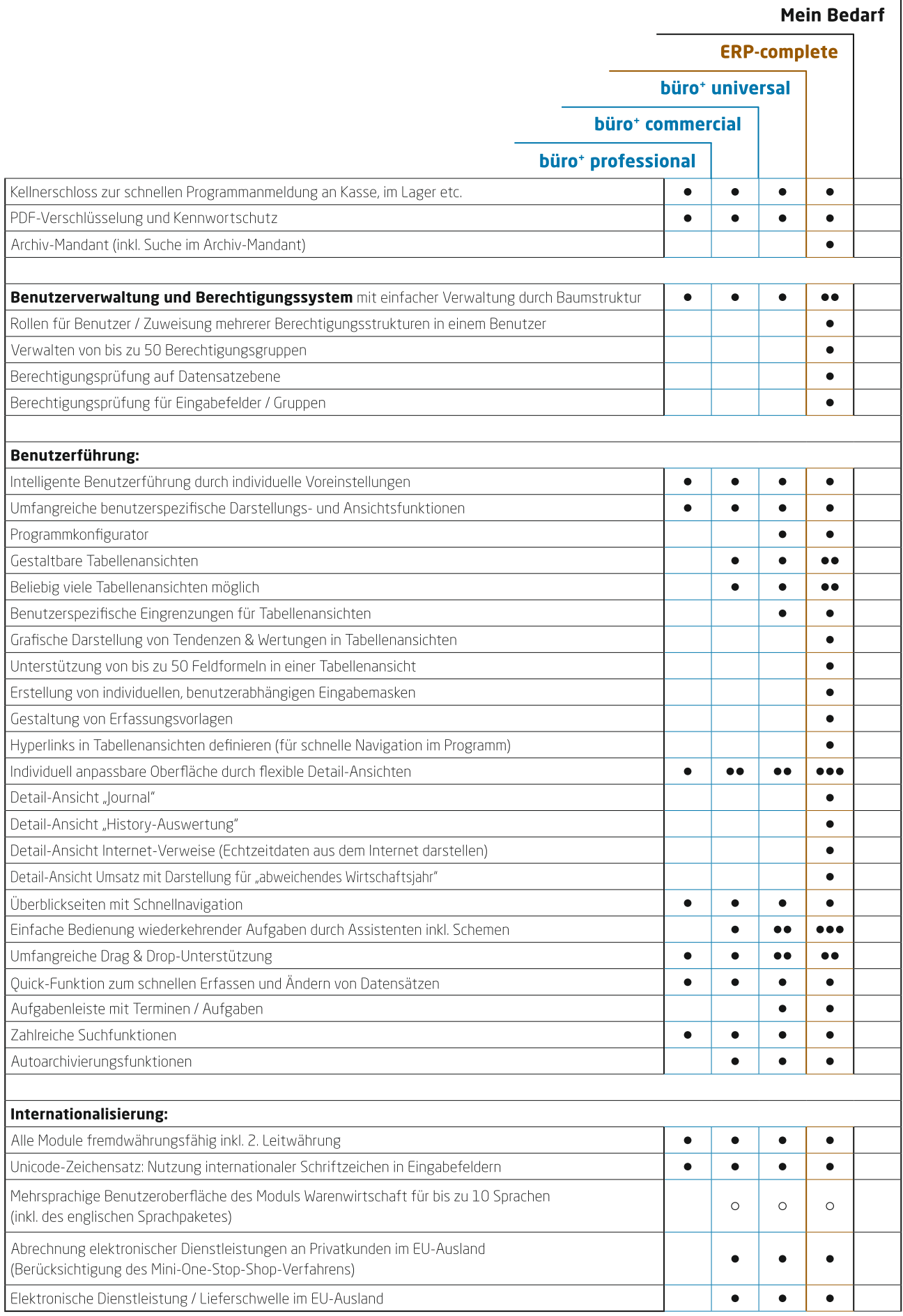

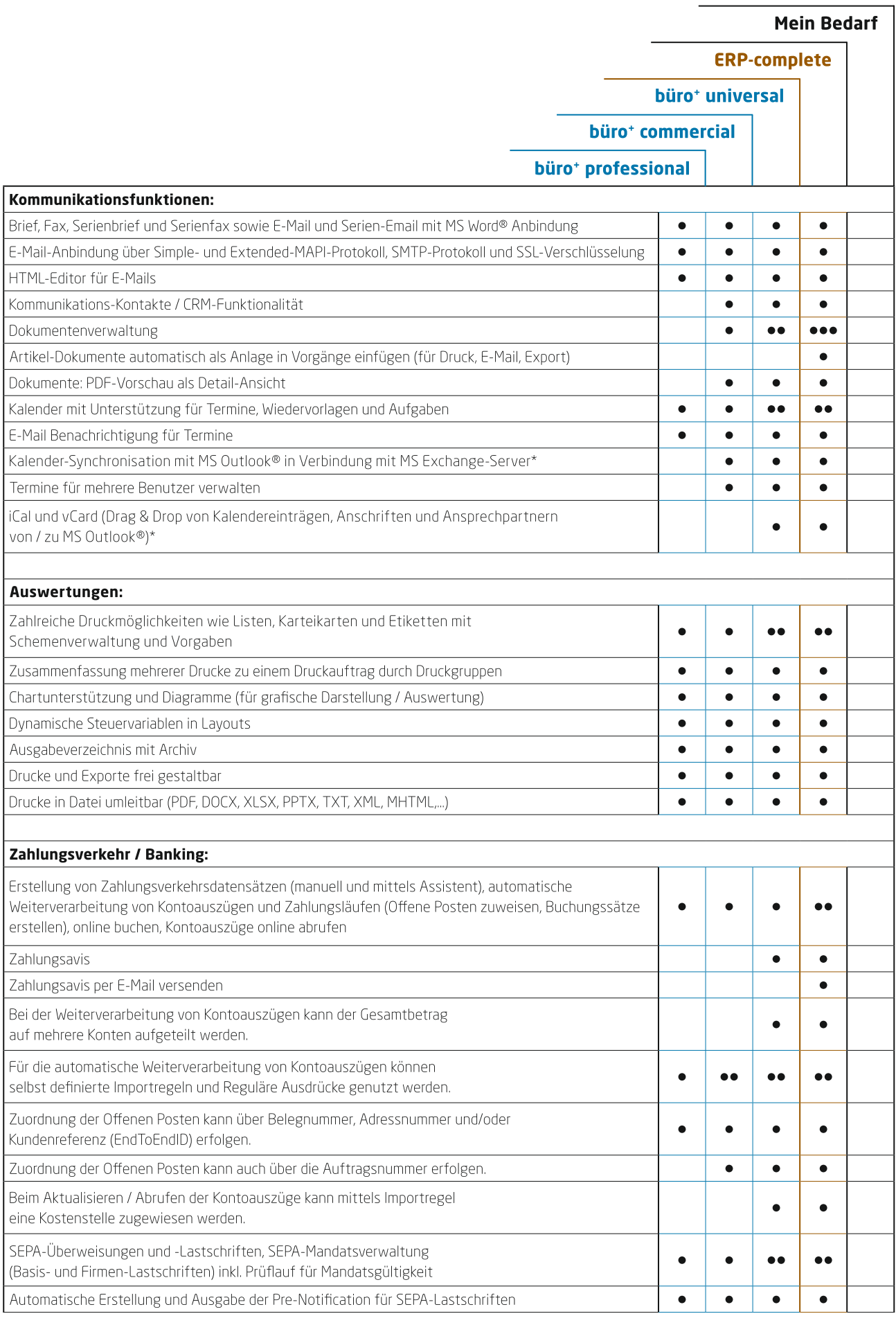

\*Weitere Spezifikationen zu den Schnittstellen entnehmen Sie dem Aktualitäts-Service und Beschreibungen in der Dokumentation zum Programm.

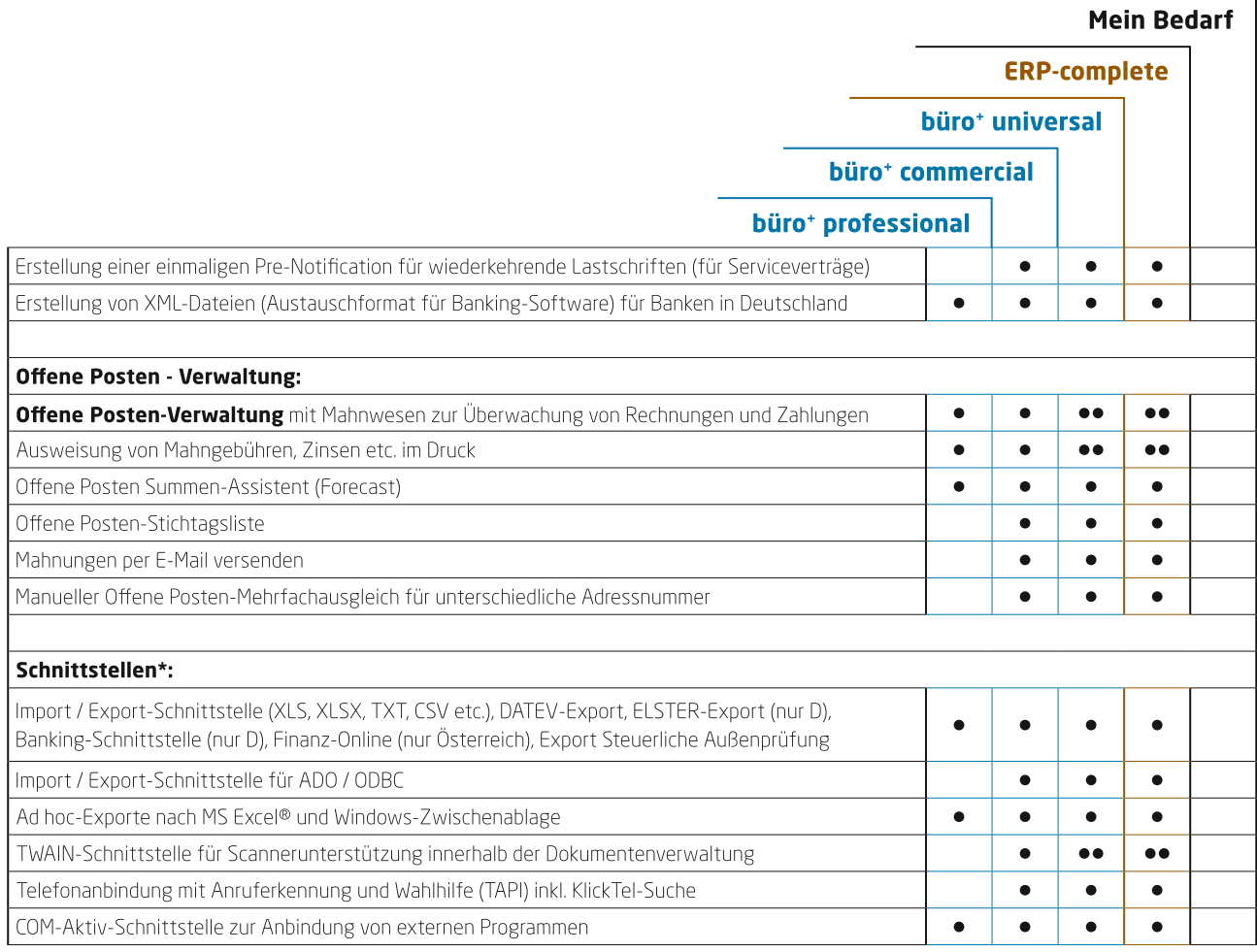

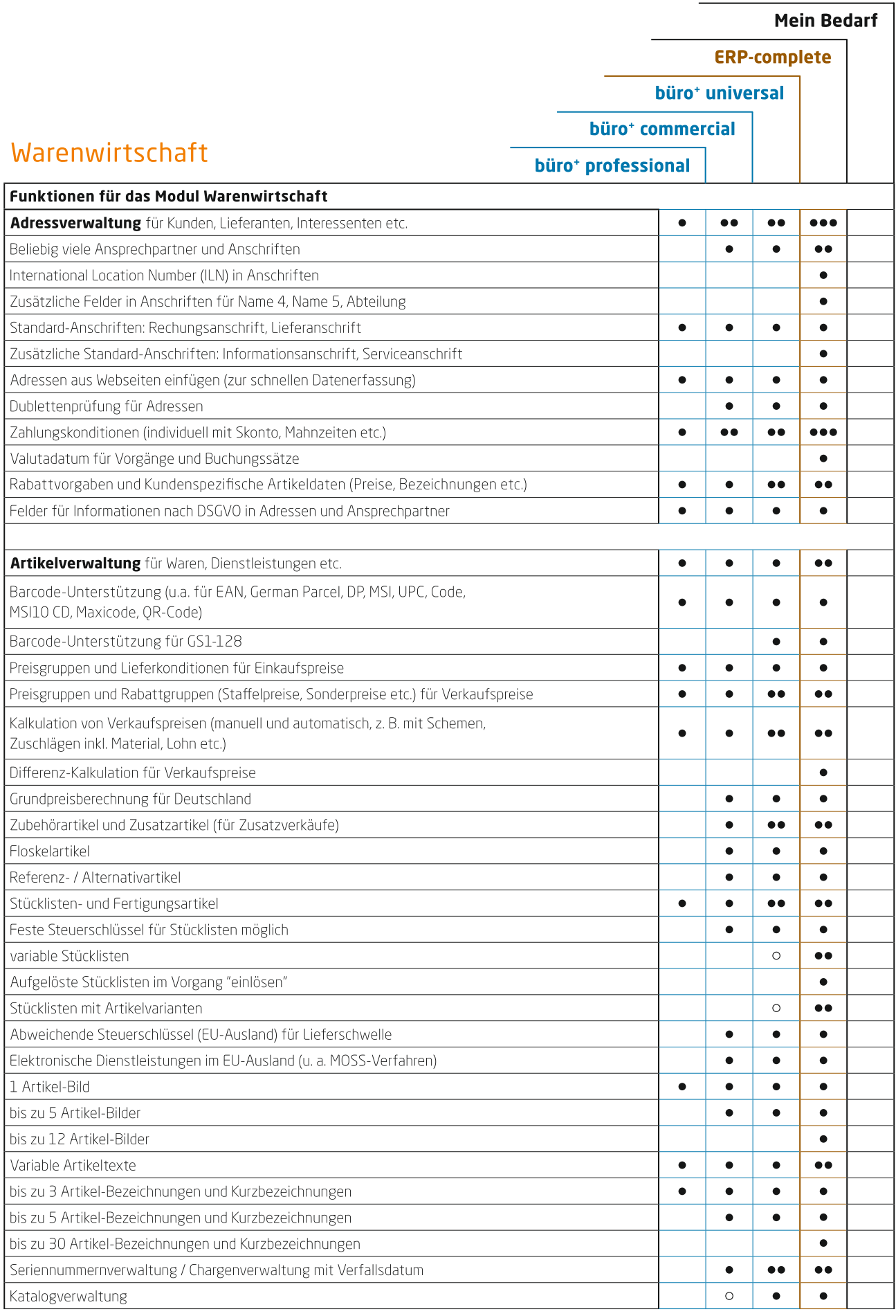

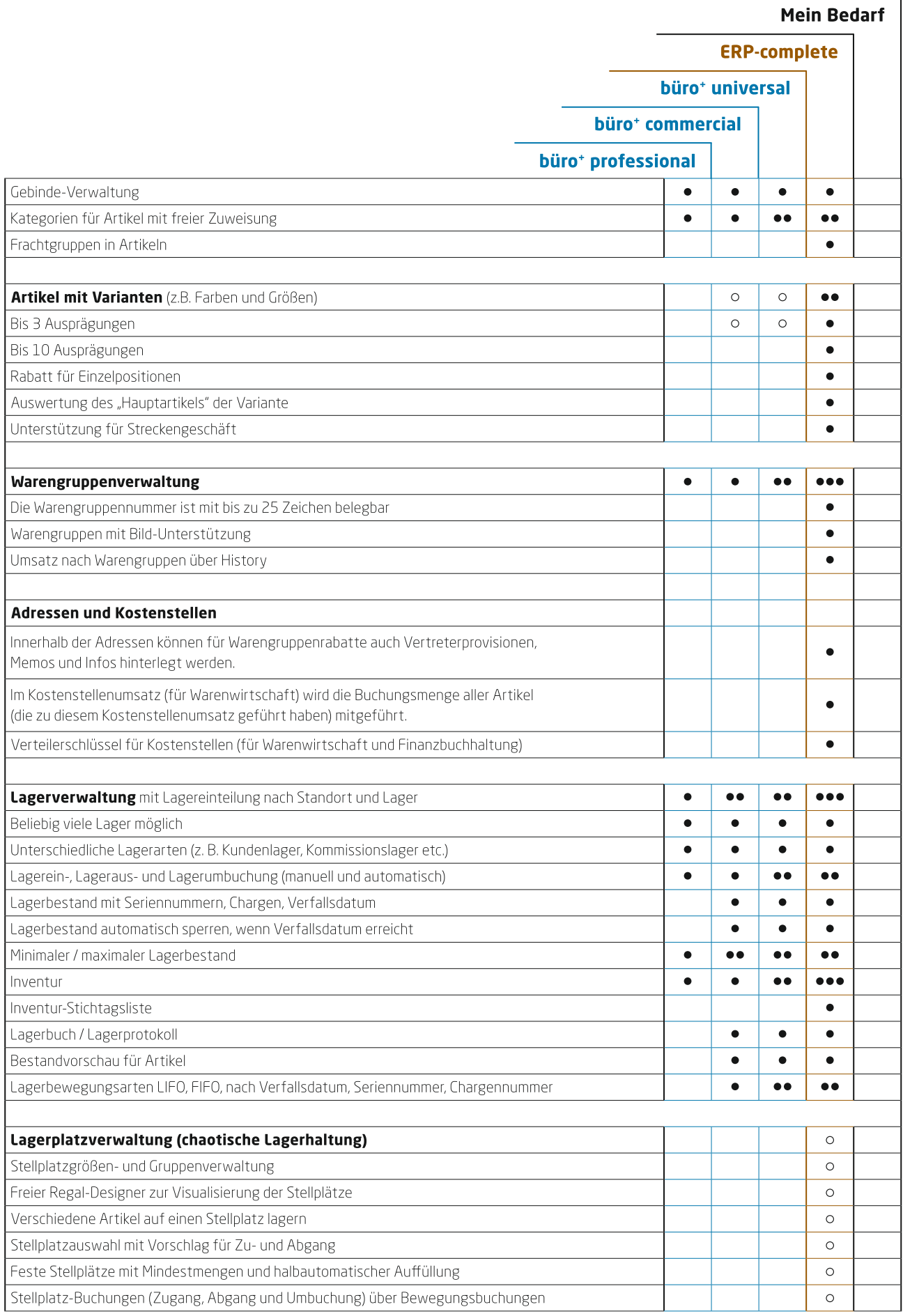

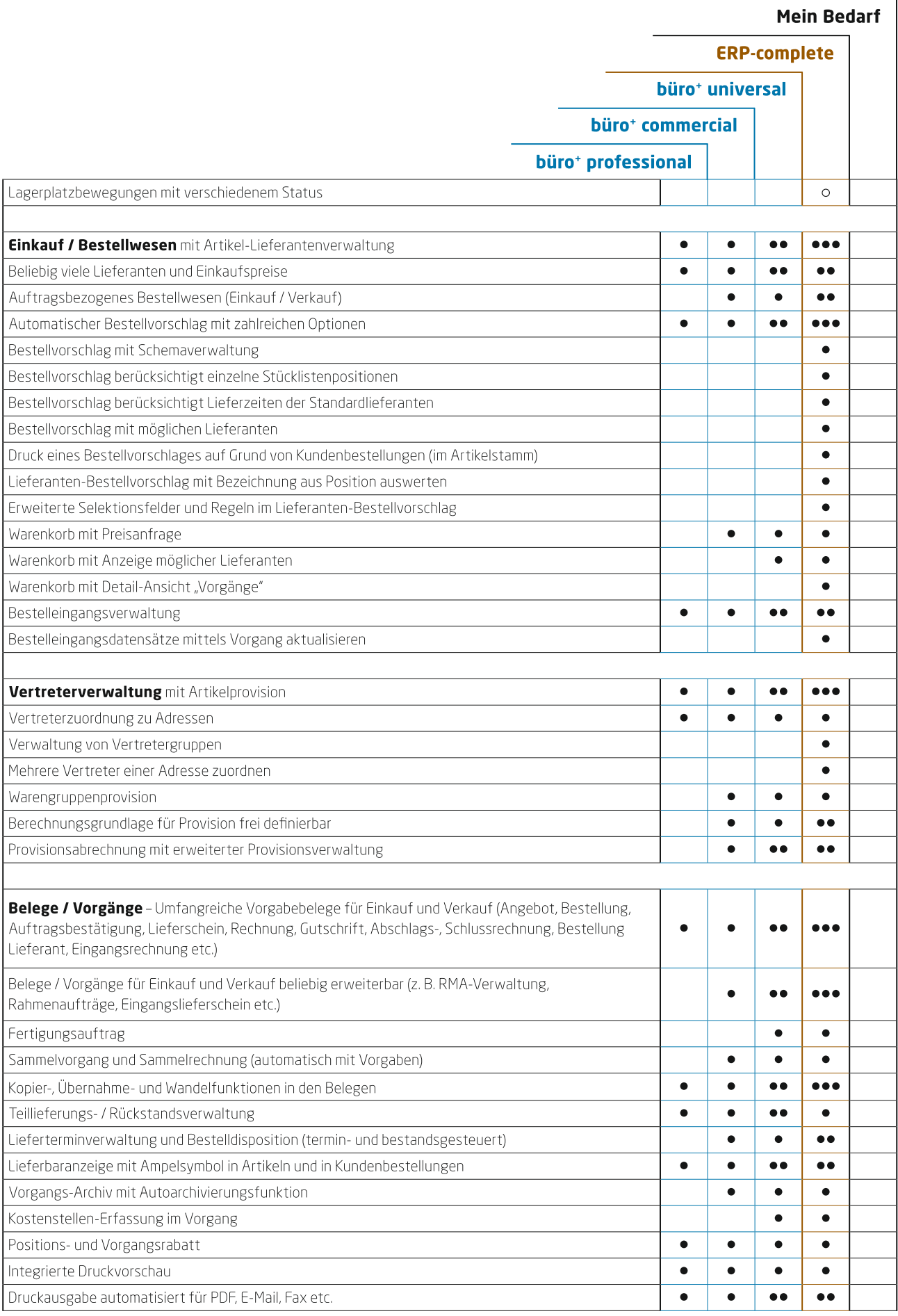

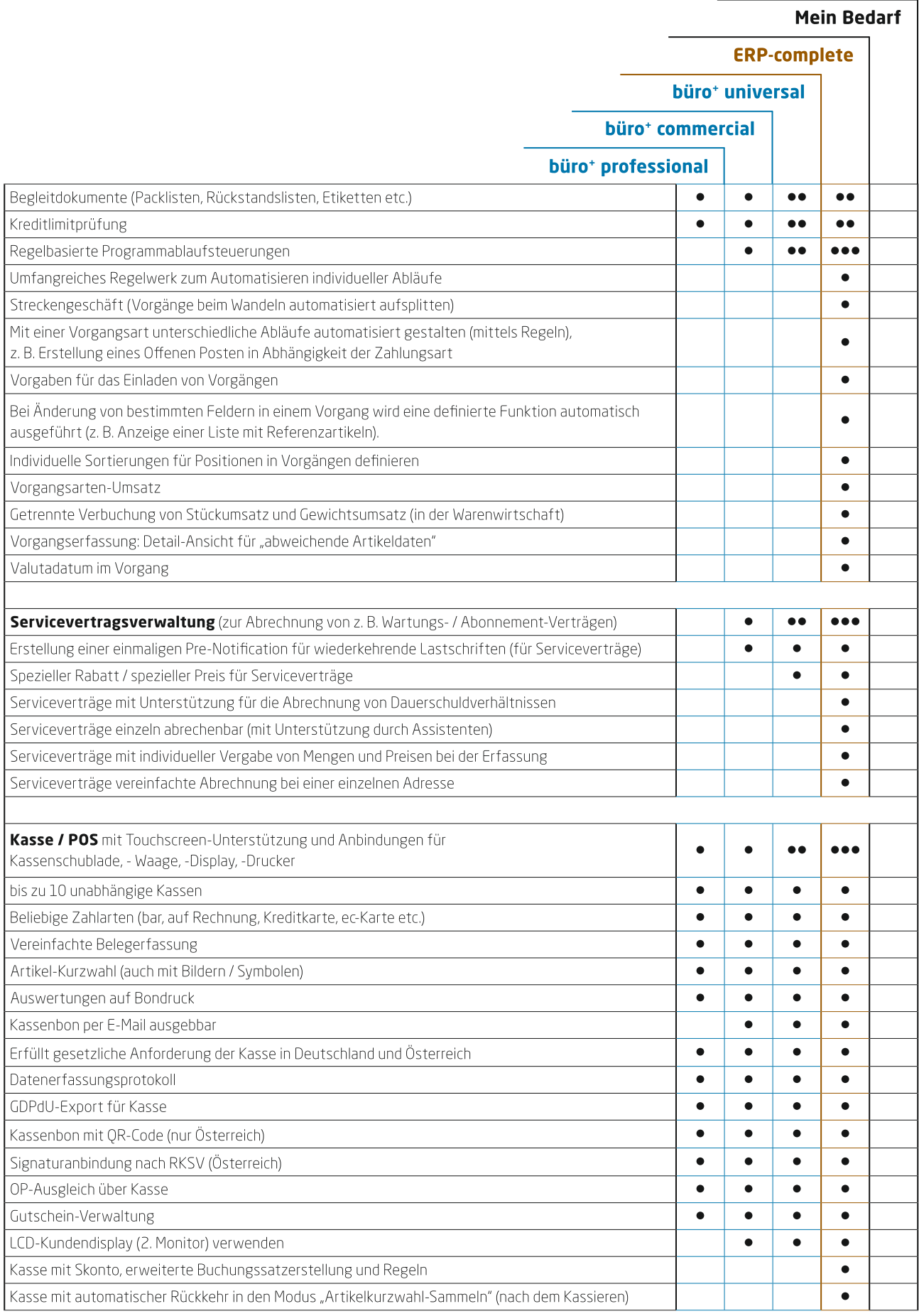

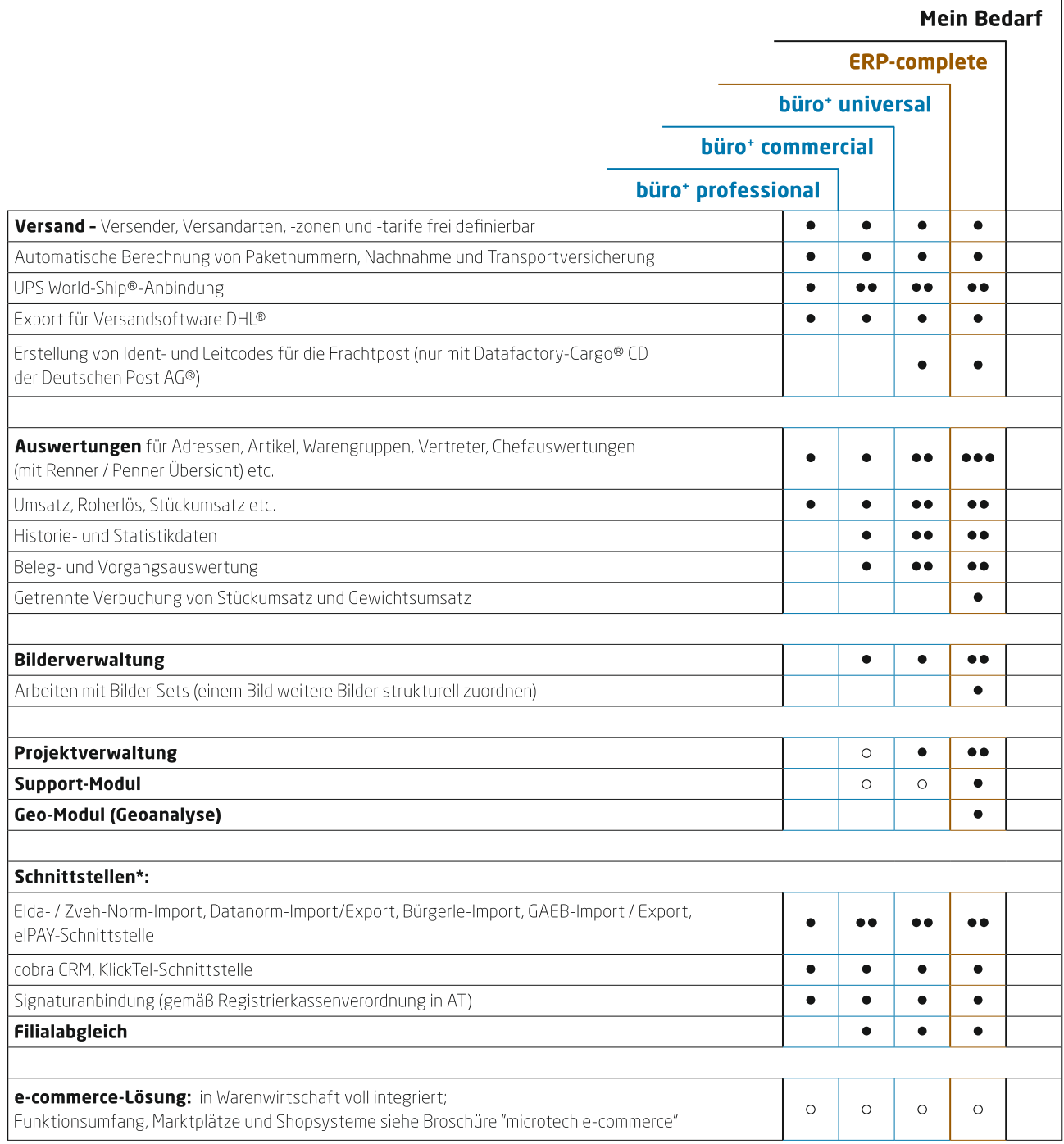

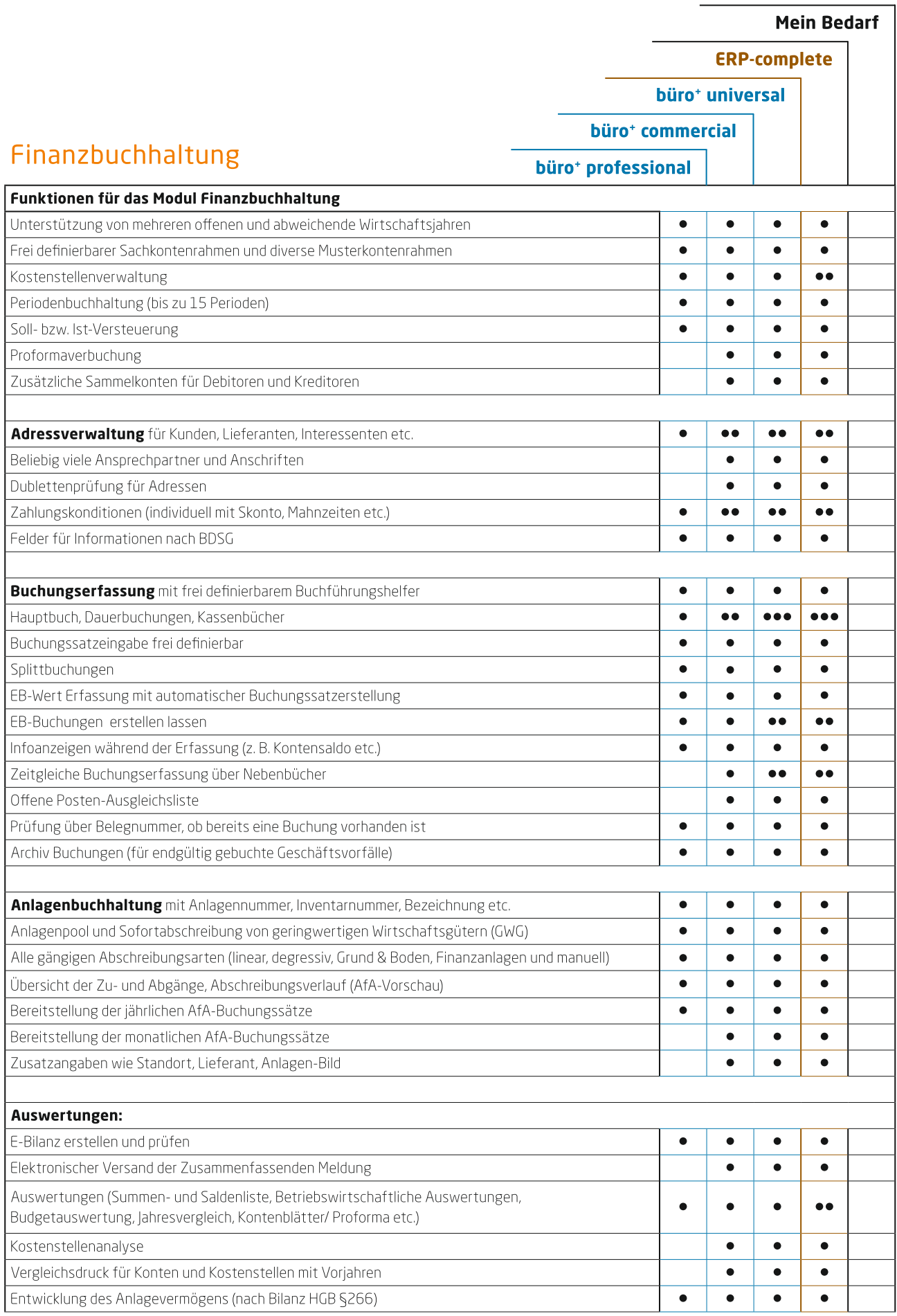

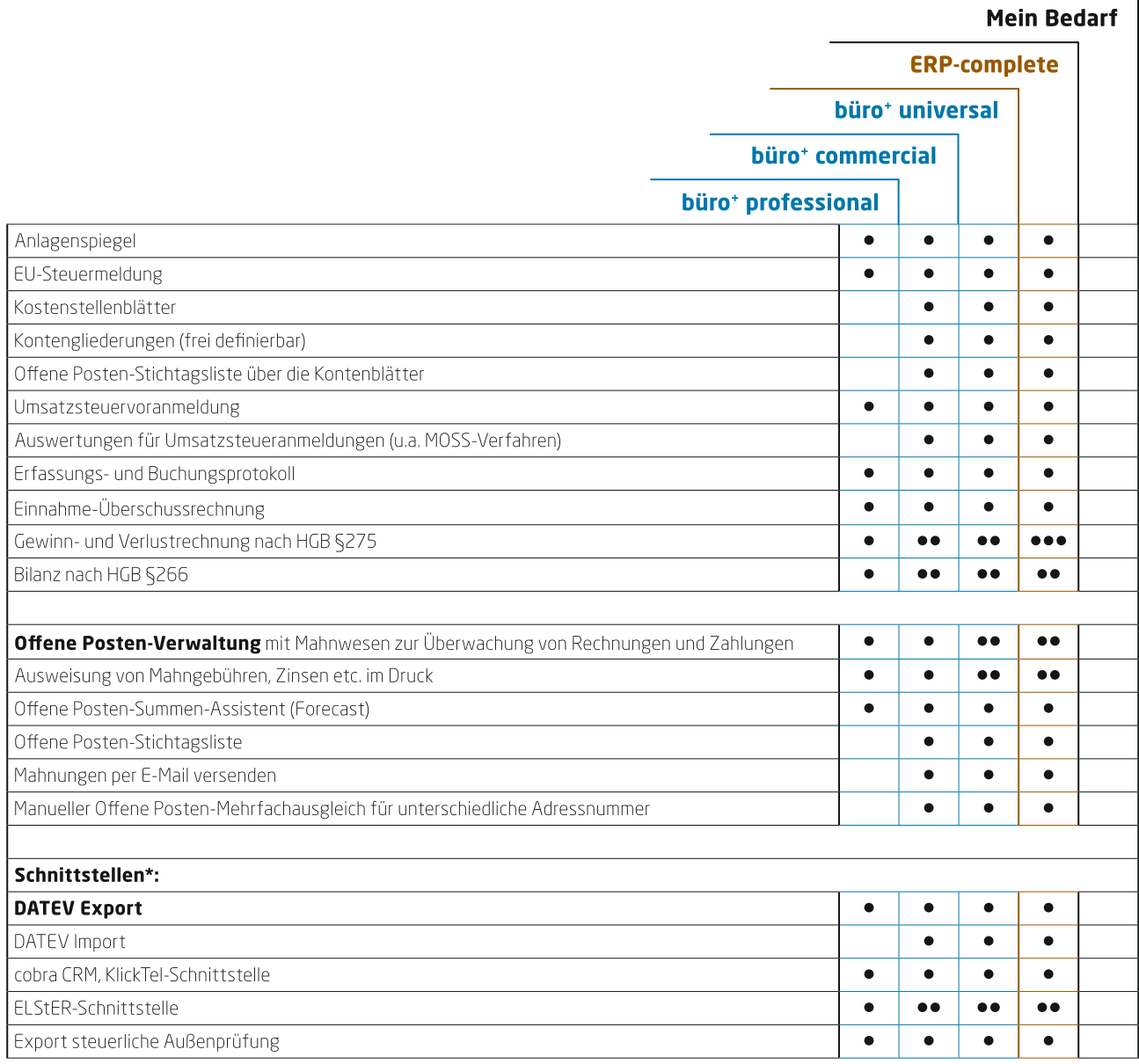

\*Weitere Spezifikationen zu den Schnittstellen entnehmen Sie dem Aktualitäts-Service und Beschreibungen in der Dokumentation zum Programm.

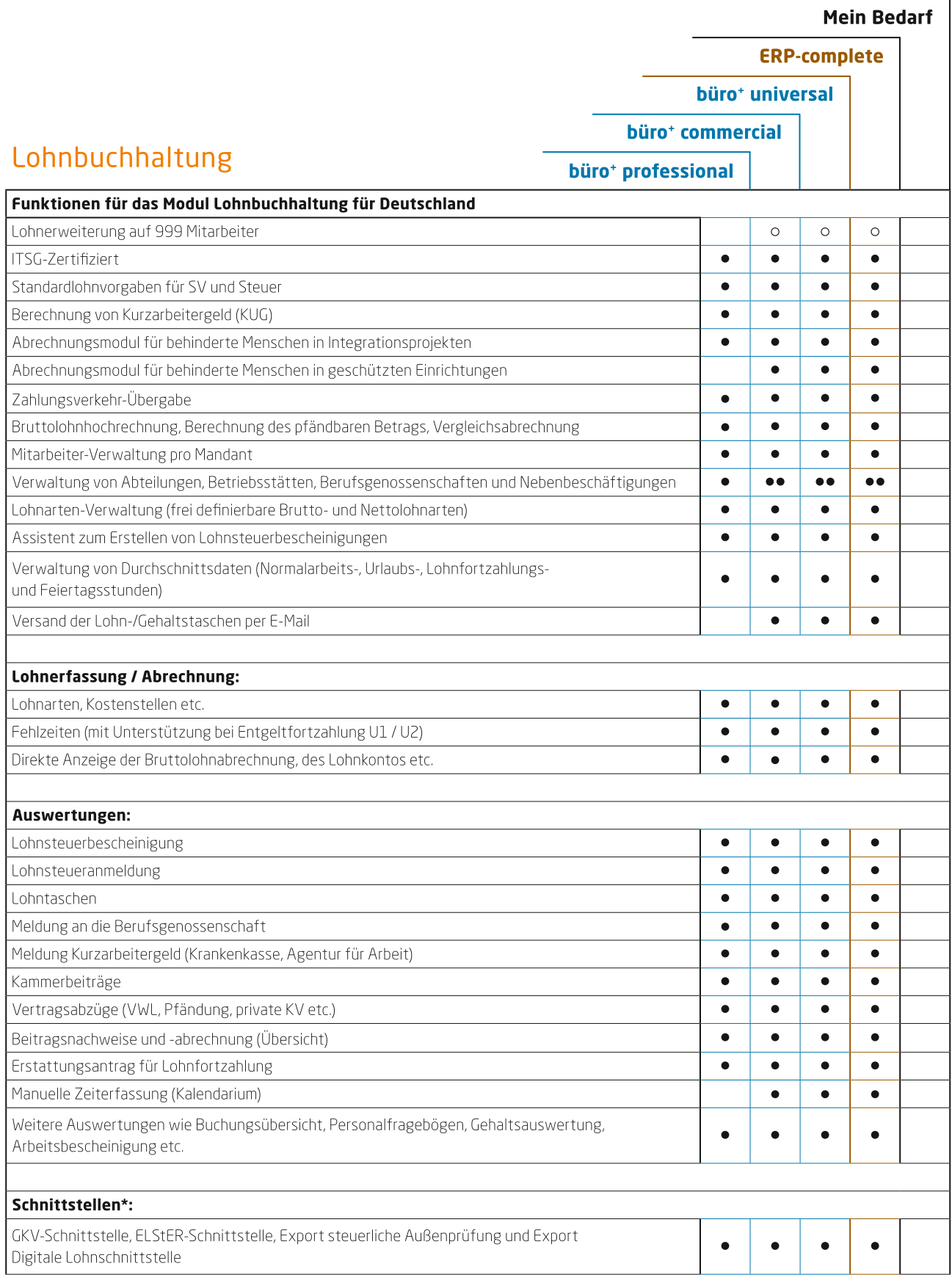

\*Weitere Spezifikationen zu den Schnittstellen entnehmen Sie dem Aktualitäts-Service und Beschreibungen in der Dokumentation zum Programm.

Hier ist Raum für Ihre Notizen:

,我们也不能在这里的时候,我们也不能在这里的时候,我们也不能在这里的时候,我们也不能会在这里的时候,我们也不能会在这里的时候,我们也不能会在这里的时候,我们也不能  $\overline{\phantom{0}}$ 

## **Setzen Sie auf eine Software, die zu Ihrem**  Unternehmen passt. **HEUTE UND IN ZUKUNFT.**

Jedes Unternehmen ist individuell. Gemeinsam mit Ihnen finden wir heraus, welche Funktionen Sie benötigen und welches unserer Produkte für Sie das richtige ist Sprechen Sie uns an!

Mehr Informationen erhalten Sie bei

**microtech GmbH** 

**Arthur-Rauner-Str. 5 55595 Hargesheim** 

**Telefon: +49 671 79616-0 E-Mail: info@microtech.de** 

**www.microtech.de**